## Comparing Decimals (A)

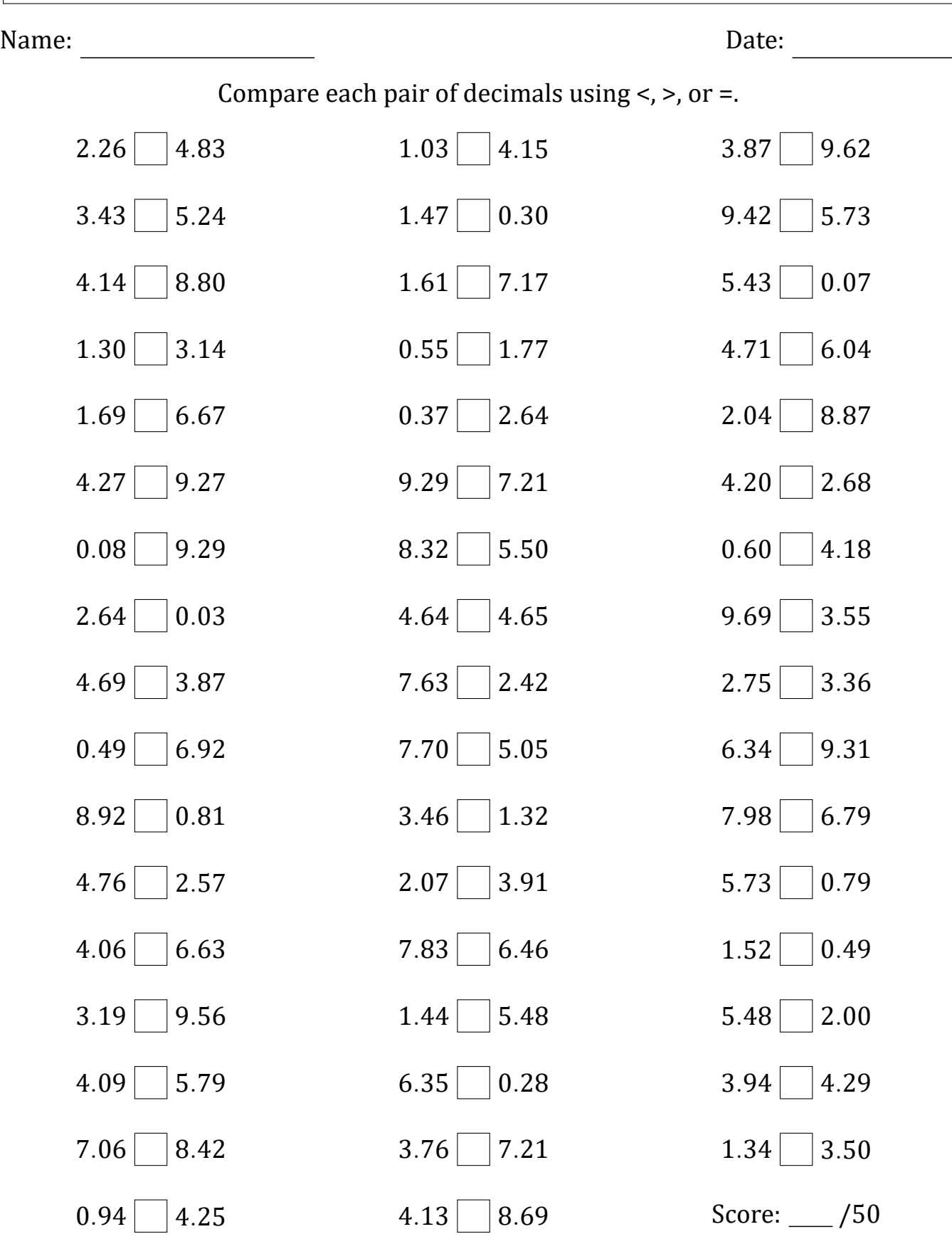

Math-Drills.com